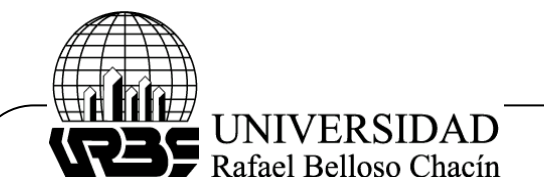

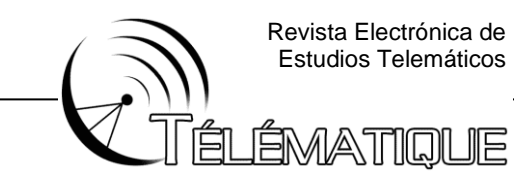

#### **CAPTURA DE DATOS BAJO SOFTWARE LIBRE PARA UN QUADCOPTER DE TIPO CRAZYFLIE COMO HERRAMIENTA A UN MODELADO MATEMATICO PRECISO EN TIEMPOS DE COVID 19.**

DATA CAPTURE UNDER FREE SOFTWARE FOR A CRAZYFLIE-TYPE QUADCOPTER AS A TOOL FOR ACCURATE MATHEMATICAL MODELING IN TIMES OF COVID 19.

#### **Leonar Socarras Molina**

Institución Educativa Manuel German Cuello Gutiérrez, Valledupar, Colombia. **[lsocarrasm@gmail.com](mailto:lsocarrasm@gmail.com)**

#### **RESUMEN**

El presente trabajo ostenta como objetivo general proponer la Adquisición de datos bajo software libre para un quadcopter de tipo crazyflie como herramienta a un modelado matemático preciso en tiempos de COVID 19. El mismo estuvo soportado por autores que se apalancaron en las innovaciones teóricas sobre drones, modelado matemático y telemetría respectivamente como lo son Nonami, Kenzo. et al. (2010), Barnhart. et al. (2011) asi como Malaver et al (2016). La metodología fue descriptiva, no experimental - Campo. La investigación no tuvo población y muestra, la misma se consolido a través de una unidad de análisis que fue concebido como el drone Quadcopter. Entre las técnicas e instrumentos se empleó la observación directa. Como instrumento se empleó el bloc de notas así como un software libre de adquisión de datos obtenido por telemetría de vuelos. Los resultados de la investigación mostraron la caracterización de las variables físicas que este dispositivo posee las cuales que fueron vitales para poder realizar las modificaciones pertinentes a nivel de software libre en la plataforma de adquisición de datos, proponiendo así un patch para interconexión así como extracción libre hacia múltiples plataformas de datos proveniente de los vuelos desarrollados en campo a través de la interfaz hombre – máquina libre.

**Palabras Claves**: Quadcopter, crazyflie, software libre y adquisición de datos

### **ABSTRACT**

The objective of this work is to propose the acquisition of data under free software for a crazyflie-type quadcopter as a tool for precise mathematical modeling in times of COVID 19. It was supported by authors who leveraged theoretical innovations on drones, modeling mathematical and telemetry respectively such as Nonami, Kenzo. et al. (2010), Barhart. et al. (2011) as well as Malaver et al (2016). The methodology was descriptive, not experimental - Field. The research had no population and sample, it was consolidated through an analysis unit that was conceived as the Quadcopter drone. Among the techniques and instruments, direct observation was used. As an instrument, the notebook was used as well as a free data acquisition

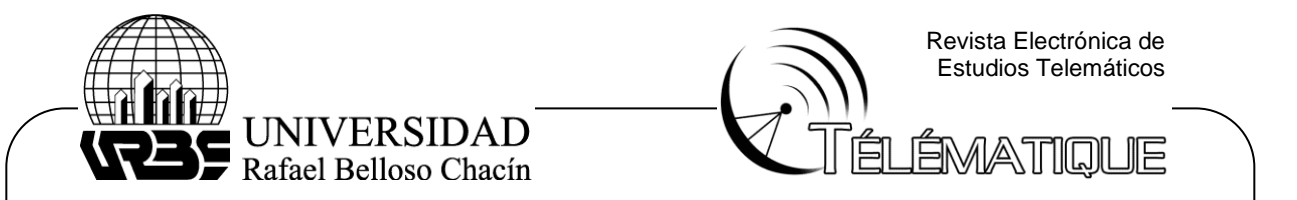

software obtained by flight telemetry. The results of the investigation showed the characterization of the physical variables that this device possesses, which were vital to be able to make the pertinent modifications at the free software level in the data acquisition platform, thus proposing a patch for interconnection as well as free extraction. to multiple data platforms from flights.

**Keywords:** Quadcopter, crazyflie, free software and data acquisition

# **INTRODUCCIÓN**

En las últimas décadas ha habido una gran inclinación en el ámbito tecnológico y específicamente en la robótica por el desarrollo de vehículos aéreos no tripulados (VANT), estos poseen características especiales, su tamaño reducido, maniobrabilidad, bajo costo y relativa simplicidad, haciéndolos muy atractivos tanto para el uso militar como civil, en áreas tan diversas como la vigilancia, reconocimiento e inspección, levantamiento topográficos, acceso a sitios peligrosos, recreación, entre otras.

Los avances tecnológicos han impulsado el desarrollo y la operación de este tipo de vehículos (también llamados drones) los nuevos sensores, microprocesadores y sistemas de propulsión son más pequeños, livianos y más capaces que nunca antes, llevando los niveles de resistencia, eficiencia y autonomía a sobrepasar las capacidades humanas. Nonami, Kenzo. et al. (2010). El primer vehículo aéreo no tripulado (UAV o unmanned aerial vehicle) fue construido en 1916, pero debido a que no tuvo ningún uso práctico para ese entonces no tuvo mayor trascendencia. Barnhart. et al. (2011). El desarrollo de los VANT's empezó a crecer a finales de los años 1950's, contando con investigación a gran escala hasta finales de los 1970s, siendo utilizados por primera vez en forma práctica por Estados Unidos en la guerra del golfo (1991) con la utilización de sus ya famosos "drones". Nonami, Kenzo. et al. (2010).

Un quadcopter es un vehículo aéreo basado en un armazón o chasis de cuatro extremos en forma de cruz o equis e impulsado por rotores con hélices ubicados en cada uno de los extremos de la estructura. El control del quadcopter se hace modificando las velocidades relativas de los rotores, para cambiar su altitud, orientación, avance o retroceso. El sistema de control es dinámico y requiere ajustes de variables que sobrepasan las capacidades humanas (6 grados de libertad).

Por la condición dinámica operacional del Quadrorotor y las variables implicadas que afectan el comportamiento en su funcionamiento, se hace necesario la implementación de un sistema de control robusto, es decir, capaz de corregir cualquier tipo de perturbación que afecte su normal funcionamiento en las aplicaciones en donde se utilicen estos VANT's, tomando en cuenta que el correcto desempeño de estos dispositivos es trascendental en algunas de sus aplicaciones, tales como, rescate de vidas humanas, control y prevención de incendios, uso militar, entre otros.

Otros aspectos a tomar en cuenta, es el diseño del hardware, debe tomarse en cuenta que este debe estar en función de los objetivos planteados. Un diseño

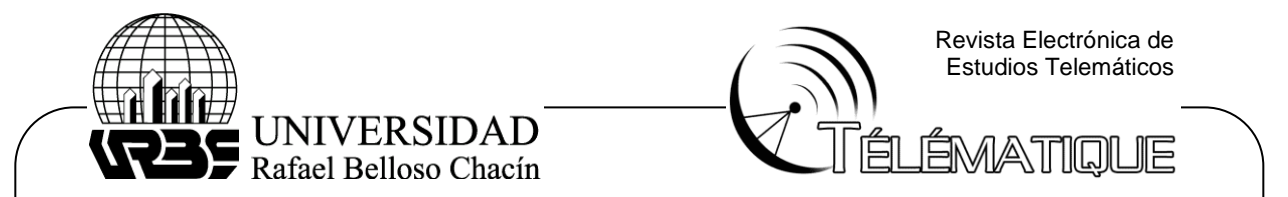

pensado en extender las funcionalidades del vehículo, aumentando así la versatilidad, velocidad, alcance, autonomía, etc., así como también la interfaz con el operador pueden ser muy útiles para investigaciones futuras.

La actividad del uso de estos vehículos no tripulados en Colombia se constituye como una actividad legal que se rige por el Apéndice 13 del RAC 91 "operación de sistemas de aeronaves no tripuladas – UAS" adoptado por medio de la Resolución No. 4201 del 28 de diciembre de 2018.

Actualmente en Colombia existen pocos centros de investigación en el tema de los vehículos aéreos no tripulados (VANT), limitándose estos a institutos de estudios tecnológicos, universidades, algunas iniciativas individuales y los centros de investigación existentes en el área militar por parte del Gobierno Nacional para su implementación en los planes estratégicos de resguardo y defensa del territorio nacional.

Dentro de la categoría de VANT's de uso profesional que precisamente por esa condición, se constituye como una plataforma de investigación a escala, se encuentra un tipo muy particular de muy pequeño tamaño llamado Crazyflie, con tan solo 9 cm<sup>2</sup> de tamaño y 27 gramos de peso, que cuenta con una plataforma en línea de investigación así como desarrollo con una gran cantidad de colaboradores por su condición de "open code" o código abierto, en donde constantemente se presentan mejoras lo cual conlleva a nuevas aplicaciones para este pequeño vehículo aéreo no tripulado.

En este mismo orden de ideas se establece a los nano VANT's Quadrorotores de tipo Crazyflie, una de las aeronaves más susceptibles a la degradación de su sistema de control por la ausencia de un software con un sistema de medición confiable, por su tamaño diminuto se incrementan los tiempos de estabilización en este sistema y todos sus parámetros dinámicos, esto representa un reto para los pilotos y en lo que concierne a esta investigación, a los diseñadores de los sistemas de control, por la susceptibilidad existente a las perturbaciones el margen de error entre las señales de entrada con respecto a la salida es muy grande. A esto se le suma como síntoma la perdida de sus parámetros por default para vuelos convencionales pudiendo cambiar abruptamente cuando los pilotos realizan maniobras agresivas perdiendo el control de la aeronave no tripulada.

Los errores o fallas durante el vuelo de los referidos VANT's son producidos por técnicas de control no efectivas, debido a que los estudios que permiten la linealizacion de los modelos no lineales, presentan fallas por análisis no asertivos de los factores que influyen en las fuerzas aerodinámicas de la estructura de la aeronave con respecto al entorno, así como los errores en el relacionamiento que se establece entre las capacidades deseadas del VANT, entre ellas, la velocidad, elevación, maniobrabilidad, autonomía, peso, entre otras., con respecto a las posibilidades reales del modelo o tipo de aeronave.

La interpretación equivocada de las variables que influyen en el sistema de control de un vehículo aéreo no tripulado, representa pérdidas económicas, de tiempo, esfuerzo y materiales, incluso, puede llevar a la pérdida parcial o total del dispositivo aéreo, en el peor de los casos, según sea la fusión que cumple el VANT; por tal motivo se afirma que un mal modelado, o lo que es lo mismo, un sistema de control

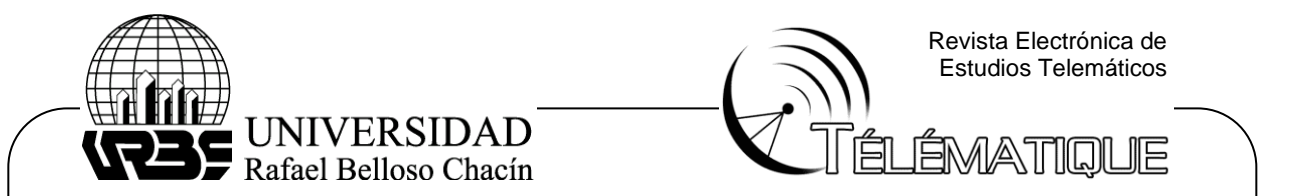

no adecuado, disminuye o inhabilita las capacidades deseadas y establecidas por el diseñador del VANT.

Ahora bien, una buena adquisición de señales que conlleve a su vez a un buen análisis matemático adecuado del comportamiento del vehículo aéreo no tripulado permite un modelado apropiado que permite anticipar las perturbaciones que intervienen en el proceso, así como predecir mediante diferentes técnicas de control las maniobras necesarias para alcanzar los propósitos deseados, para los que fue diseñado el dispositivo, así como también, el mayor aprovechamiento de éste en lo que se refiere a altitud, aptitud, tiempo y autonomía de vuelo, maniobrabilidad y almacenamiento de energía, para el mayor aprovechamiento del VANT.

# **FUNDAMENTACIÓN TEÓRICA**

### **Adquisición y modelación matemática**

Barnhart. et al. (2011) define, de manera general, como una formulación o una ecuación que expresa las características esenciales de un sistema físico o de un proceso en términos matemáticos. La variable dependiente refleja el comportamiento o estado de un sistema; las variables independientes son por lo común, dimensiones tales como tiempo y espacio. Un modelo matemático es una descripción y reproducción de un proceso determinado para analizar su comportamiento. Los modelos matemáticos se pueden expresar mediante funciones de transferencias, las cuales se pueden definir como la relación de la transformada de Laplace de la variable de salida sobre la transformada de Laplace de la variable de entrada.

### **Comportamiento de un Vehículo Aéreo No Tripulado (VANT) de tipo CrazyFlie**

El comportamiento de un vehiculo Aero No tripulado viene dado inicialmente por su configuración preliminar en función a su geometría se define con comportamiento como toda aquella actividad de movimiento en sus ejes coordenados en un tiempo determinado bajo la acción de un mando. Mejias (2017). El diseño de un quadrotor consta de una estructura en forma de cruz con cuatro rotores ubicados en sus extremos y un tren de aterrizaje. Una revisión general al estado del arte del quadcopter, permite identificar claramente dos tipos de configuraciones comúnmente empleadas para la construcción de este vehículo. Es importante siempre destacar la importancia del comportamiento de estos vehículos, ya que estos conducirán a la exactitud matemática y al modelamiento aproximado a la realidad de estos dispositivos.

# **Configuración Plus Style**

Importante destacar de la imagen anterior que esta configuración es muy empleada para vuelos agresivos con naturaleza no lineal, por lo que es importante reconocer esta configuración en un diseño antes de proceder a experimentar sus pruebas y

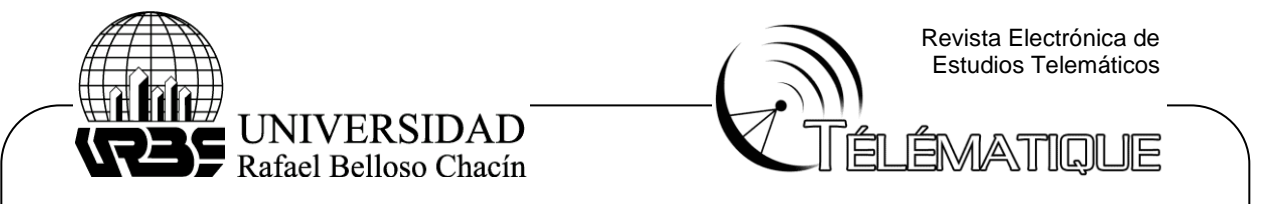

rutas de vuelos por su afectación aerodinámica. A continuación se presenta la configuración cruzada.

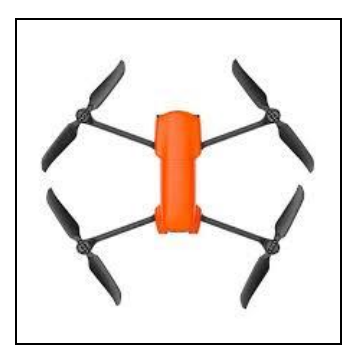

**Figura 1. Quadcopter plus style. Fuente: Xaircraft (2015)**

### **Configuración Cross Style**

La diferencia entre ambos estilos varía de acuerdo a su uso, por ejemplo, en aplicaciones de aerofotografía o videografía, suele ser más empleada la configuración cross style, porque al instalarse una cámara por debajo de la estructura, su campo de visión no se interfiere por los motores y las hélices. La estructura básica de un quadrotor puede sufrir algunas modificaciones, como las que se muestran en la siguiente figura, en donde se incorporan elementos de protección tanto para el usuario que lo manipula como para los componentes internos de la aeronave

Para el control de la aeronave, un quadrotor puede estar compuesto de una gran variedad de dispositivos, tales como giróscopos, acelerómetros, brújulas electrónicas, módulos de comunicación inalámbrica (RF, R/C, xBee), cámaras inalámbricas, módulos de posicionamiento global GPS, entre otros. La incorporación de estos equipos en un quadcopter depende en primera medida de la aplicación y de la forma como se desea manipular el vehículo. La dinámica de un sistema quadcopter se puede explicar a partir de las fuerzas de empuje y torques producidos por cada rotor. Como se puede observar en la figura 2 en la estructura de un quadrotor se cuenta con una pareja de motores con sentido de giro horario y otra pareja con sentido antihorario.

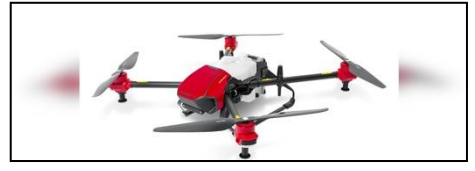

**Figura 2. Quadcopter cross style. Fuente: Xaircraft (2015)**

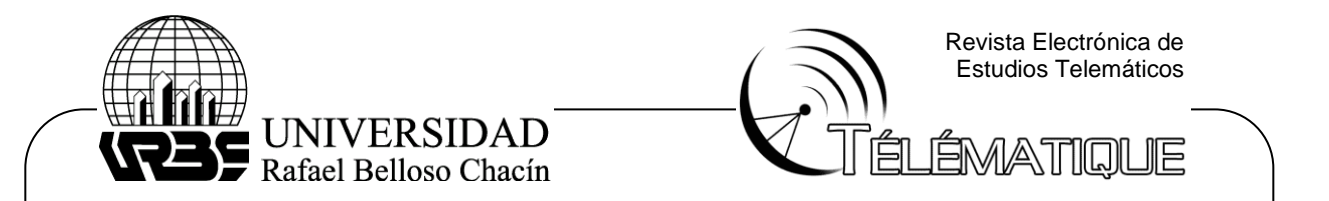

# **METODOLOGIA DE LA INVESTIGACIÓN**

Con referencia a lo presentado en el problema de investigación, lo que a través de los objetivos se pretende lograr y las diferentes pautas que permitan la solución a la problemática planteada, este proyecto se enmarca dentro de un tipo de investigación descriptivo así lo establece Hernandez, Fernandez, y Baptista, 2018 la investigación descriptiva busca especificar las propiedades, las características y los perfiles de personas, grupos, comunidades, procesos, objetos o cualquier otro fenómeno que se someta a un análisis. Es decir, únicamente pretenden medir o recoger información de manera independiente o conjunta sobre los conceptos o las variables a las que se refieren, esto es, su objetivo no es indicar cómo se relacionan éstas.

Esta investigación se centró en estudiar el comportamiento cinemático y dinámico de un vehículo no tripulado de tipo quadcopter modelo crazyflie, sus movimientos, sus parámetros de diseño, así como las características de su modelo matemático teórico a partir de las leyes físicas, dinámicas, cinéticas que rigen sobre esta plataforma de investigación para con esto poder proponer el sistema de adquisición de datos.

Las variables independientes ya han ocurrido y no pueden ser manipuladas, lo que impide influir sobre ellas con el fin de modificarlas; en ese mismo orden de ideas Hernández et al (2018), sostiene que los estudios no experimentales son aquellos que se ejecutan sin la manipulación deliberada de la variable y en los que solo se observan los fenómenos en su ambiente natural para después analizarlos.

En relación a la investigación de campo Arias (2014), define a la investigación no experimental como aquella que recolecta los datos directamente de los sujetos investigados o de la realidad donde ocurren los hechos, sin manipular o controlar variable alguna, es decir, el investigador obtiene la información pero no altera las condiciones existente. Para Arias (2014), la unidad de análisis corresponde a la entidad mayor o representativa de lo que va hacer objeto específico de estudio en una medición, se refiere al qué o quién es el objeto de interés en una investigación, una unidad de análisis puede estar constituida en un agregado poblacional completo y no en sus miembros

En otro orden de ideas sostiene Hernández (2018), que la unidad de análisis son las personas, organizaciones, periódicos, situaciones, eventos, entre otros; sobre que o quienes se van a recolectar datos dependiendo del enfoque elegido (cuantitativo, cualitativo, mixto), del planteamiento del problema a investigar y de los alcances del estudio. La unidad de análisis del presente estudio se basa en el vehículo aero no tripulado de tipo quadpcoter modelo crazyflie.

# **RESULTADOS DE LA INVESTIGACION**

**Descripción del comportamiento de un Vehículo Aéreo No Tripulado (VANT) de tipo Crazyflie**

Inicialmente para describir el comportamiento de un vehículo Aero no tripulado de

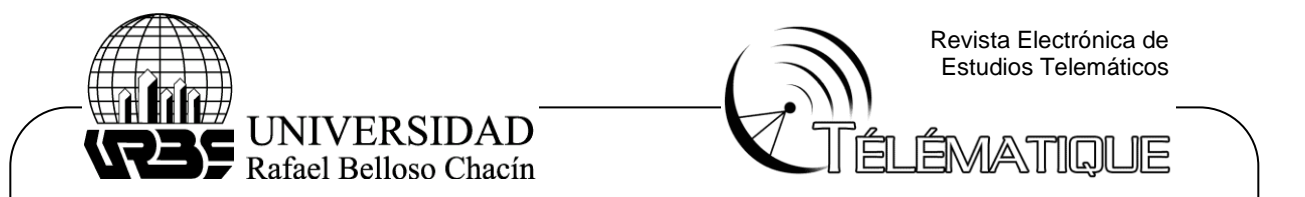

tipo Crazyflie, el mismo se caracteriza dinámica y cinematicamente a traces de su modelo matemático por leyes físicas. Para el caso de estudio se empleará la plataforma de investigaciones denominada Crazyflie 2.0. Este estudio fue la base sobre la que se construyó el entorno de simulación y un componente importante en el diseño de controladores. Por lo tanto, era importante dedicar suficiente tiempo para entender cómo funciona el sistema e identificar correctamente algunos parámetros físicos que eran relevantes para que la simulación fuera útil en el caso real

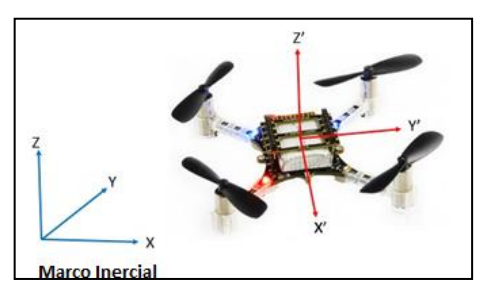

**Figura 3. Marco Inercial Crazyflie 2.0 Fuente: El Autor (2022)**

En los sistemas aeronáuticos, una convención de ejes populares es definir una altitud positiva hacia abajo, el eje Y apuntando hacia el este y el eje X apuntando hacia el norte verdadero. Estos tipos de marcos se llaman marcos NED (Norte, Este, Abajo). Se decidió seguir la convención utilizada en el firmware Crazyflie 2.0, lo que significa una altitud positiva hacia arriba, que define un marco ENU (Este, Norte, Arriba). Otra observación es que el origen del marco fijo del cuerpo coincide con el centro de gravedad del quadrotor. También es importante es conocer la configuración de vuelo del quadcopter ya que hay dos de ellos: configuración "+" o configuración "X". La diferencia entre ellos es la orientación del marco X-Y en términos de los brazos del quadcopter.

En las concepciones modernas de quadcopters la configuración "X" es preferida sobre la configuración "+", principalmente porque en "X" es más fácil agregar una funcionalidad de cámara, los brazos del quadcopter no interferirán con las imágenes capturadas. Por defecto el Crazyflie 2.0 está en modo X, por lo que para el resto de este proyecto y durante el modelado matemático teórico se considerará que el quadcopter está en esta configuración.

### **Comportamiento dinámico**

Las ecuaciones dinámicas del quadcopter que se proponen aquí tienen en cuenta ciertas propiedades físicas que no son necesariamente válidas en la plataforma real que se está utilizando en este trabajo, pero son buenas aproximaciones que simplifican mucho el estudio y la comprensión de este tipo de Vehículos. He aquí las hipótesis:

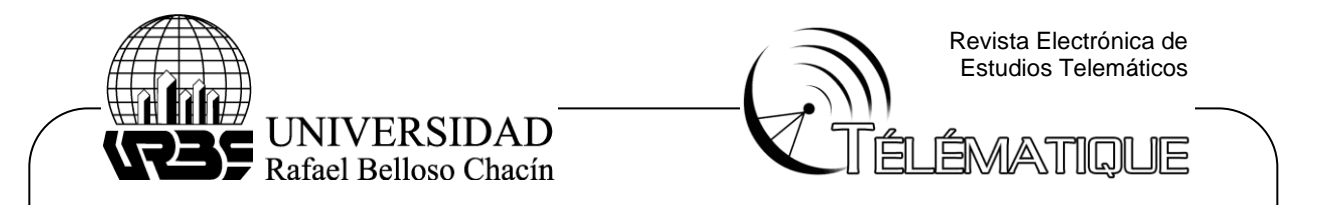

- El quadcopter es un cuerpo rígido que no puede ser deformado, por lo que es posible utilizar las bien conocidas ecuaciones dinámicas de un cuerpo rígido.
- El quadcopter es simétrico en su geometría, masa y sistema de propulsión.
- La masa es constante (es decir, su derivada es 0).

Las leyes mecánicas clásicas del movimiento son válidas en los sistemas inerciales, por lo que para poder trasladar estas ecuaciones al marco del cuerpo, es necesario definir una matriz de transformación rígida desde el marco inercial hasta el marco fijo del cuerpo, La parte rotacional es significativa para la discusión y está dada por tres rotaciones sucesivas: primero una rotación de un ángulo ψ alrededor del eje z, luego una rotación de un ángulo θ alrededor del eje y intermedio y finalmente una rotación de un ángulo φ alrededor del intermedio Eje x Una vez calculadas estas tres rotaciones, la matriz de transformación resultante se define a partir de los ángulos de Euler establecidos como:

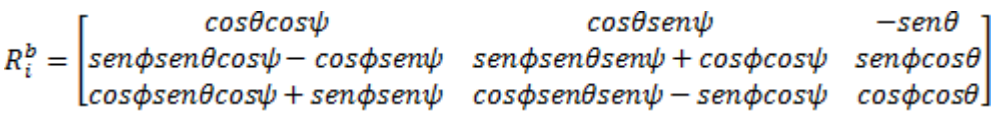

Donde φ, θ y ψ representan los ángulos de balanceo, tono y guiñada del cuerpo del cuádruplo. La figura siguiente muestra la dirección de dichos ángulos en el marco fijo de cuerpo Crazyflie 2.0 previamente definido partiendo de un sistema matemático preciso. La convención de notación utilizada durante el análisis matemático de la dinámica del quadcopter se muestra en el Cuadro a continuación, donde se definen las variables de estado.

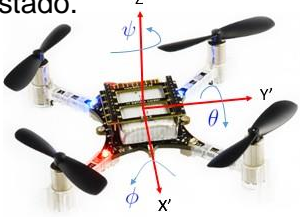

#### **Figura 4. Ángulos de Euler aplicados al Crazyflie 2.0 Fuente: El Autor (2022) Cuadro 1**

**Variables del Crazyflie 2.0**

| Vector   | <b>Stat</b>               | <b>Description</b>                     |
|----------|---------------------------|----------------------------------------|
| PCG<br>ο | $\boldsymbol{\mathsf{x}}$ | Posición X de CoG en el marco inercial |
|          |                           | Posición Y de CoG en el marco inercial |
|          |                           | Posición Z de CoG en el marco inercial |

Depósito Legal: PPX200002ZU2142 / ISSN:1856-4194. Volumen 21 Edición No .1 Depósito Legal: PPX200002ZU2142 / ISSN:1856-4194. Volumen 21 Edición No. 1 - Año 2022

11

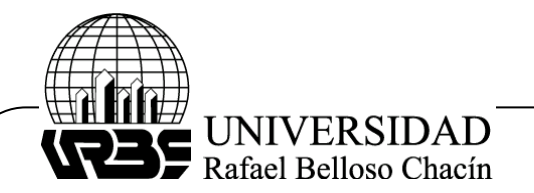

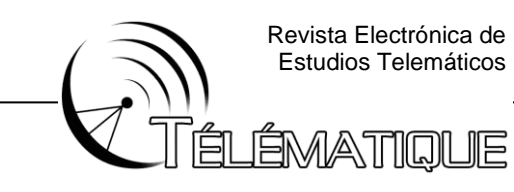

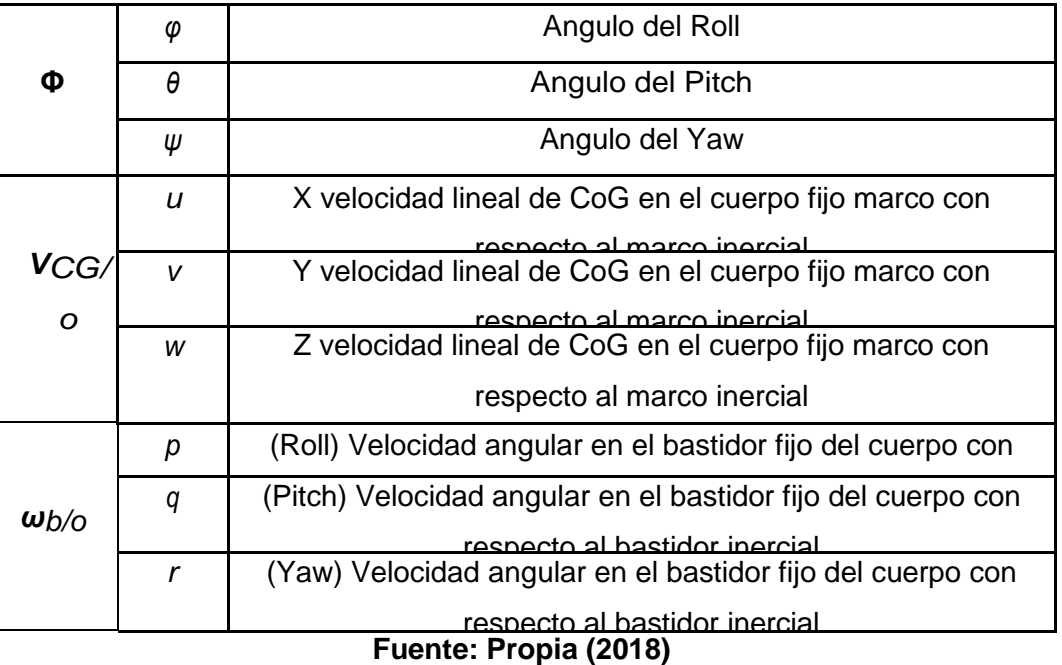

Además, un súper índice izquierdo tal como  $\rm oV_{CG/O}$  indicará en qué marco se toma una derivada, mientras que un súper índice derecho indica coordenadas vectoriales en el marco especificado. Si un súper índice derecho no se especifica como en el ejemplo, entonces el vector no experimenta ninguna rotación después de que se toma la derivada.

# **Ecuaciones de Fuerza**

Empleado la segunda ley de newton desde la ecuación anterior y tropicalizando hacia el crazyflie seria:

$$
\sum F = m^{\mathfrak{D}} \dot{V}_{CG/o}
$$

La expresión de esta derivada de la velocidad se puede determinar usando la ecuación de Coriolis, que da la expresión dinámica siguiente en el marco cuerpofijo:

$$
\sum F = m^{\circ}\dot{V}_{CG/o} = m\left(\dot{V}_{\frac{CG}{o}} + \omega_{\frac{b}{o}} \times V_{\frac{CG}{o}}\right)
$$

Cada hélice del quadcopter crea una fuerza aerodinámica como se muestra en la Figura siguiente y que a su vez actúa hacia arriba en el marco fijo del cuerpo

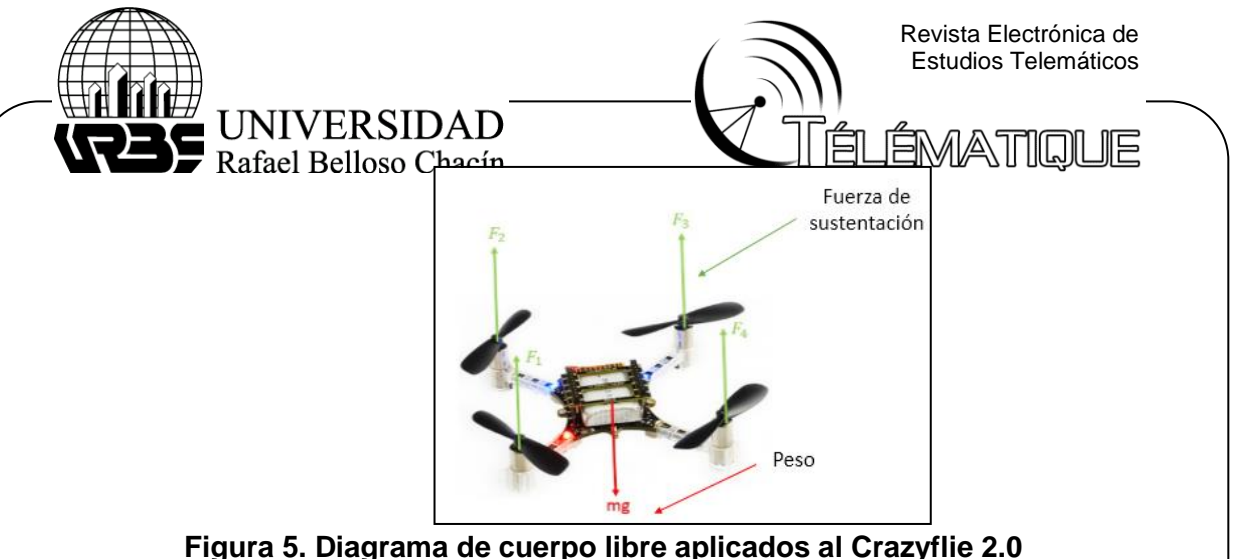

**Fuente: El Autor (2022)**

En una situación en la que el quadcopter es paralelo al suelo, significando que sus ángulos de balanceo y de paso son cero, las fuerzas aerodinámicas creadas por las hélices buscarán para contrarrestar el efecto del peso y luego hacer que el quadcopter se mueva hacia arriba, hacia abajo o permanezca en una posición "Posición hover" o posición estática en el aire. En la ecuación a continuación, el vector "mg" representa en realidad la proyección del vector de peso desde el bastidor inercial hasta el bastidor fijo del cuerpo. Dicho esto, este análisis cualitativo de cómo funcionan las fuerzas en el cuerpo del quadcopter y puede traducirse como:

$$
\begin{bmatrix} 0 \\ 0 \\ Fz \end{bmatrix} - R_o^b \begin{bmatrix} 0 \\ 0 \\ mg \end{bmatrix} = m \left( \begin{bmatrix} \dot{u} \\ \dot{v} \\ \dot{w} \end{bmatrix} + \begin{bmatrix} p \\ q \\ r \end{bmatrix} \times \begin{bmatrix} u \\ v \\ w \end{bmatrix} \right)
$$

Es posible aislar el vector *<sup>b</sup>V*˙*Ctt/o*:

$$
\begin{bmatrix} \dot{u} \\ \dot{v} \\ \dot{w} \end{bmatrix} = \begin{bmatrix} 0 \\ 0 \\ Fz/m \end{bmatrix} - R_o^b \begin{bmatrix} 0 \\ 0 \\ g \end{bmatrix} - \begin{bmatrix} p \\ q \\ r \end{bmatrix} \times \begin{bmatrix} u \\ v \\ w \end{bmatrix}
$$

Esta ecuación dicta cómo la velocidad del centro de gravedad del quadcopter evoluciona en su marco fijado en el cuerpo. Para determinar otro conjunto de variables de espacio de estado es necesario proyectar este vector en el marco inercial para calcular la velocidad en este sistema de coordenadas. Nota: La matriz  $R_o^b$  es una matriz de rotación por ende cumple con la siguiente propiedad:  $(R_o^b)^{-1} = (R_o^b)^T = R_b^o$  aplicando esta proyección, se calcula como:

$$
{}^{\underline{\circ}}P^b_{CG/o} = \left( R^b_o \right) {}^{\underline{\circ}}\dot{P}_{CG/o} \leftrightarrow {}^{\underline{\circ}}\dot{P}_{CG/o} = R^b_o V^b_{CG/o} \leftrightarrow \begin{bmatrix} \dot{x} \\ \dot{y} \\ \dot{z} \end{bmatrix} = R^b_o \begin{bmatrix} u \\ v \\ w \end{bmatrix}
$$

Mediante la integración de la ecuación anterior es posible conocer la posición del quadcopter en el marco inercial. En cuanto a las ecuaciones de fuerzas y sus variables de estado, es necesario especificar la forma de la fuerza aerodinámica

13

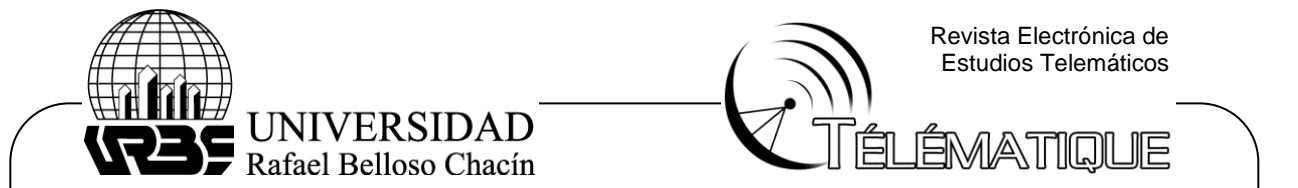

generada por las hélices. Siguiendo el diagrama de la figura del diagrama de cuerpo libre, la fuerza generada por cada hélice tiene la forma

$$
F_i^b = \begin{bmatrix} 0 \\ 0 \\ T_i \end{bmatrix}
$$

Donde Ti representa la fuerza de empuje hacia arriba en Newtons generada por cada hélice. Es ampliamente conocido que el empuje generado por una hélice es una función del cuadrado de su velocidad angular

 $T_i = C_T \omega_i^2$ 

CT es un coeficiente de empuje que se especificará más adelante y ωi es la velocidad de rotación del motor i-ésimo, en revoluciones por minuto. Como se muestra en la Figura 5 del diagrama de cuerpo libre, cada hélice genera una fuerza de empuje siguiente (ecuación anterior) y todas en la misma dirección, lo que conduce a una ecuación:

$$
\sum F_i^b = \begin{bmatrix} 0 \\ 0 \\ C_T(\omega_1^2 + \omega_2^2 + \omega_3^2 + \omega_4^2 \end{bmatrix}
$$

### **Comportamiento del Momento**

Estas ecuaciones dictan la dinámica de rotación del quadcopter. Siguiendo el teorema del momento angular establecido en la ecuación anterior.

$$
\sum M^{\mathfrak{g}} = {}^{\mathfrak{g}}h
$$

Donde h indica el momento angular alrededor del centro de gravedad. Uso de Coriolis ecuación

$$
\sum M^{\rm g} = {}^{\rm g}h = {}^{-b}h + \omega_{b/0} \times h
$$

Es deseable expresar (ecuación anterioer) en el marco fijo del cuerpo, las ecuaciones de momento son más fáciles de calcular, como lo explican los autores Peraire, J., & Widnall, S. (2009)

$$
\sum M^b=J\dot{\omega}_{b/0}~+ \omega_{b/0}\times J\omega_{b/0}
$$

Aquí J denota la matriz de inercia del quadcopter, que en general se puede expresar a partir de la simplificación como hipótesis de que el cuerpo del quadcopter es simétrico alrededor de todos sus ejes, la matriz de inercia desde la ecuación anterior ha cruzado todos los términos iguales a cero, es decir

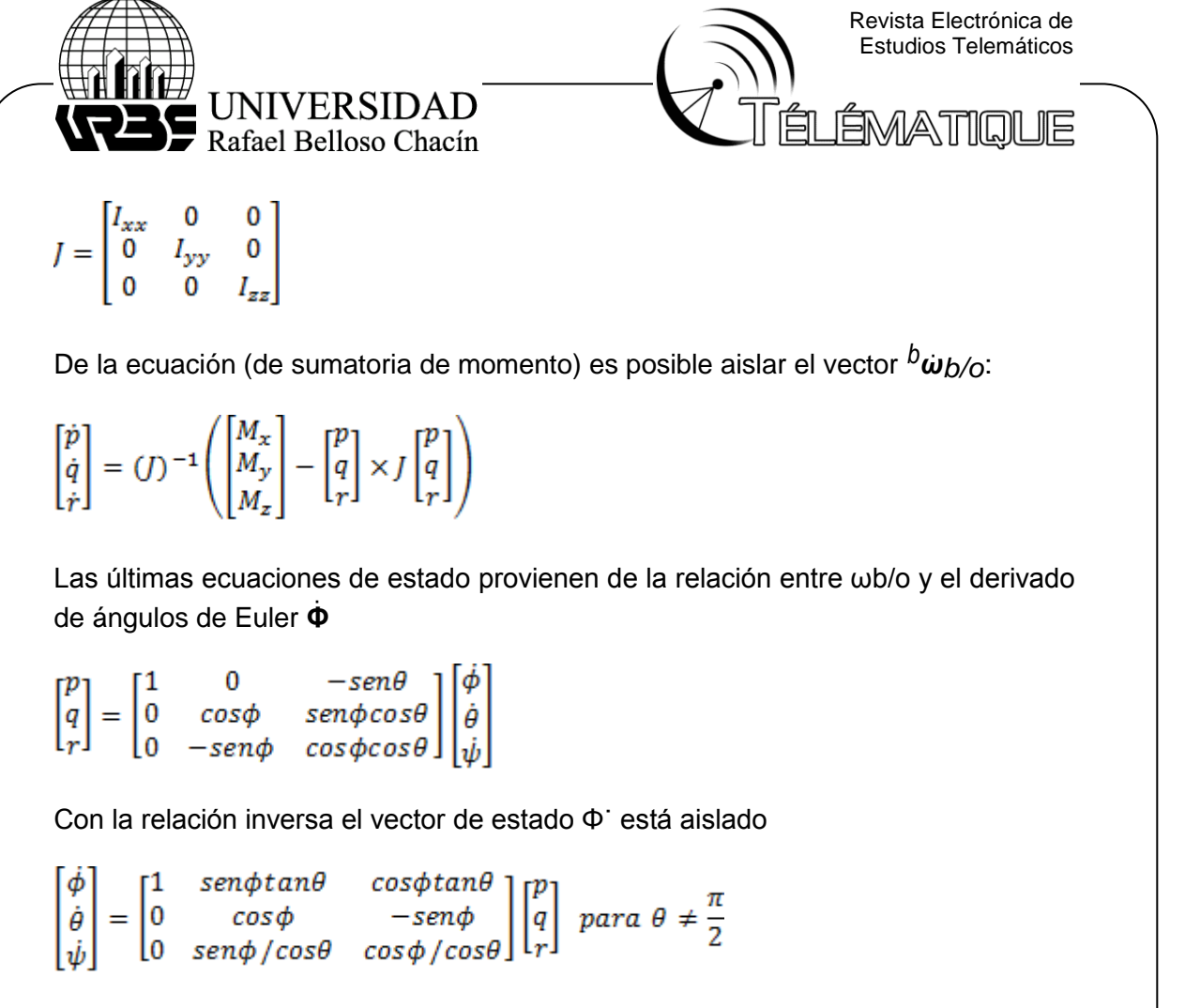

Para calcular el momento total generado en el sistema quadcopter, es imprescindible conocer la dirección de rotación de cada motor. Como se ve en la Figura a continuación, el fabricante de Crazyflie 2.0 proporciona esta información

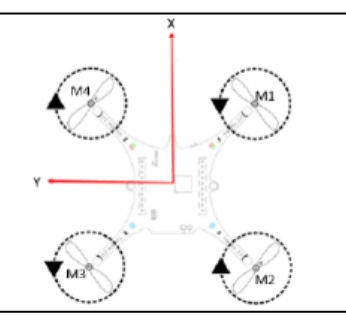

**Figura 6. Dirección de rotación de cada motor. Fuente: El Autor (2022)**

A partir de esto, la expresión de momento está dada por:

$$
M = \sum_{i=1}^{4} P_i \times F_i + \sum_{i=1}^{4} \tau_i
$$
15

Depósito Legal: PPX200002ZU2142 / ISSN:1856-4194. Volumen 21 Edición No .1 Depósito Legal: PPX200002ZU2142 / ISSN:1856-4194. Volumen 21 Edición No. 1 - Año 2022

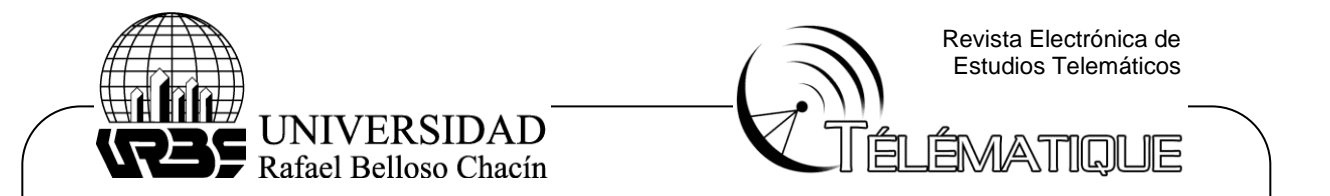

Donde Pi representa la posición de cada motor en el marco fijo del cuerpo y τi representa el momento inducido en el cuerpo del quadcopter generado por el motor i-ésimo. Cuando un rotor gira en una dirección dada, la conservación del momento angular dicta que el cuerpo del cuádruple tiene una tendencia a contrarrestar el momento angular generado, siendo consistente con la tercera ley de acción y reacción de Newton. Este momento de reacción debido al giro de un rotor es el momento inducido τi. Si d denota la distancia desde el centro de gravedad al centro de cada motor, la posición de cada motor es:

$$
P_1 = \begin{bmatrix} d/\sqrt{2} \\ -d/\sqrt{2} \\ 0 \end{bmatrix}, \qquad P_2 = \begin{bmatrix} -d/\sqrt{2} \\ -d/\sqrt{2} \\ 0 \end{bmatrix}, P_3 = \begin{bmatrix} -d/\sqrt{2} \\ d/\sqrt{2} \\ 0 \end{bmatrix}, P_4 = \begin{bmatrix} d/\sqrt{2} \\ d/\sqrt{2} \\ 0 \end{bmatrix}
$$

Entonces, el momento generado por la fuerza de empuje de cada motor puede calcularse

$$
P_1^b \times F_1^b = \begin{bmatrix} (-C_r \omega_1{}^2) d/\sqrt{2} \\ (-C_r \omega_1{}^2) d/\sqrt{2} \\ 0 \\ (C_r \omega_2{}^2) d/\sqrt{2} \end{bmatrix} \quad P_2^b \times F_2^b = \begin{bmatrix} (-C_r \omega_2{}^2) d/\sqrt{2} \\ (C_r \omega_2{}^2) d/\sqrt{2} \\ 0 \\ (C_r \omega_3{}^2) d/\sqrt{2} \\ (C_r \omega_3{}^2) d/\sqrt{2} \end{bmatrix}
$$

$$
P_3^b \times F_3^b = \begin{bmatrix} (C_r \omega_4{}^2) d/\sqrt{2} \\ (C_r \omega_4{}^2) d/\sqrt{2} \\ 0 \end{bmatrix}
$$

Los momentos inducidos solo actúan en el eje Z y tienen una magnitud opuesta al momento generado por cada hélice, debido a la conservación del momento angular. En este caso particular, dada la convención del eje que se está utilizando (eje z que apunta hacia arriba), aplicando la regla de la mano derecha indica que un rotor de hilado en sentido horario produce un momento negativo (un pulgar apunta hacia abajo, en la dirección opuesta del eje z), Por lo que el impulso inducido será positivo. A continuación, se calcula la suma de los momentos inducidos en el cuerpo del cuádruplo:

$$
\sum_{i=1}^{4} \tau_i{}^{b} = \begin{bmatrix} 0 \\ 0 \\ C_D(-\omega_1{}^2 + \omega_2{}^2 - \omega_3{}^2 + \omega_4{}^2) \end{bmatrix}
$$

Donde  $C_D$  indica el coeficiente de resistencia aerodinámica que se especificará más adelante.

$$
M^{b} = \begin{bmatrix} M_{x} \\ M_{y} \\ M_{z} \end{bmatrix} = \begin{bmatrix} dC_{r}/\sqrt{2}(-\omega_{1}{}^{2} - \omega_{2}{}^{2} + \omega_{3}{}^{2} + \omega_{4}{}^{2}) \\ dC_{r}/\sqrt{2}(-\omega_{1}{}^{2} + \omega_{2}{}^{2} + \omega_{3}{}^{2} - \omega_{4}{}^{2}) \\ C_{D} dC_{r}/\sqrt{2}(-\omega_{1}{}^{2} + \omega_{2}{}^{2} - \omega_{3}{}^{2} + \omega_{4}{}^{2}) \end{bmatrix}
$$

En la ecuación de momento total hay ciertos términos que incluyen aceleraciones angulares que han sido descuidadas, tienden a ser pequeñas en comparación con los otros términos de la ecuación. Los momentos giroscópicos también han sido

16

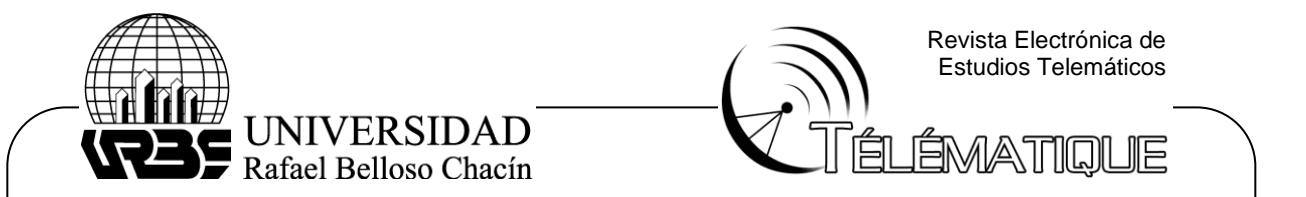

descuidados usando el argumento de que el momento de inercia de cada motor tiende a ser pequeño, por lo tanto su contribución en el momento total es también pequeña

### **Parámetros Físicos**

La medición precisa de ciertos parámetros físicos es la clave para crear un entorno de simulación que describa correctamente el comportamiento del quadcopter. Se realizó un estudio de dichos parámetros físicos para el Crazyflie 2.0. Los coeficientes aerodinámicos se estudiaron para el Crazyflie 1.0 a través de la investigación de Malaver, Nuñez y Rosillon (2016) pero son iguales o al menos cercanos a los del Crazyflie 2.0 dado el hecho de que estos coeficientes sólo dependen de la geometría de las hélices, que se mantuvo sin cambios Entre los dos modelos. Los resultados de ambas obras se resumen en la tabla a continuación:

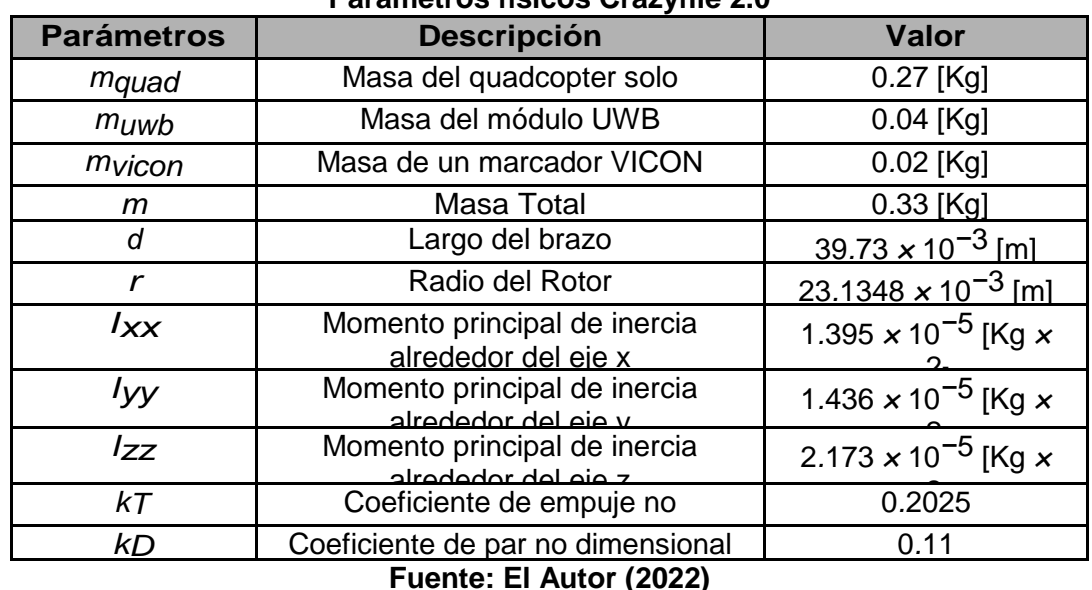

**Tabla 1 Parámetros físicos Crazyflie 2.0**

Además, como se explica anteriormente, el empuje generado por la hélice se expresa a menudo como:

 $T = K_T \rho n^2 D^4$ 

17

Donde kT es el coeficiente de empuje no dimensional, ρ es la densidad del aire, n es la velocidad de la hélice en revoluciones por segundo y D es el diámetro del rotor. Como será evidente más adelante, es conveniente expresar la velocidad de la hélice en RPM. Sabiendo que 1 revolución por segundo es igual a 60 revoluciones por minuto, entonces la ecuación anterior se convierte en

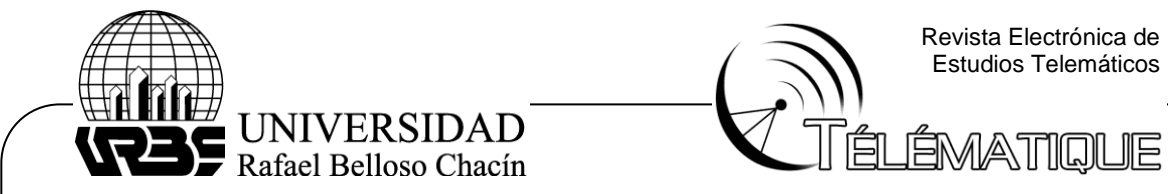

 $T = K_{\tau} \rho (\omega/60)^2 D^4$ 

Donde ω es la velocidad angular de la hélice en RPM. Comparando lo anterior con, es posible determinar el coeficiente de empuje CT como:

 $C_T = K_T \rho (2r)^4 / 3600$ 

Tomando el valor de densidad del aire constante  $p = 1.225$  [Kg / m3] y todas las otras constantes definidas previamente, finalmente este coeficiente es:

$$
CT = 3.1582 \times 10^{-10} \,[\text{N/rpm}^2]
$$

Ahora para el coeficiente de par, como se especifica anteriormente, el par creado por las hélices se describe por esta ecuación

 $Q = K_D \rho n^2 D^5$ 

Operando el mismo cambio de variable que en (la ecuación anterior), entonces:

$$
C_D = K_T \rho (2r)^5 / 3600
$$

*CD* = 7*.*9379 *×* 10*<sup>−</sup>*12 [Nm/rpm2 ]

Con los parámetros especificados en la Tabla anterior y las constantes calculadas, se determinaron todos los parámetros físicos básicos. Aquí se utiliza la palabra "básico", estos parámetros son el mínimo necesario para poder simular el comportamiento de un quadcopter y porque en la mayoría de las aplicaciones, está incluida, son una buena aproximación del sistema físico real.

### **Ecuaciones de movimiento cinemático.**

Las ecuaciones del movimiento se derivan usando el formalismo de Euler-Langrange descritas anteriormente considerando las fuerzas y momentos aerodinámicos del quadcopter, las ecuaciones del movimiento se derivan y representan en las ecuaciones a continuación.

$$
\ddot{\phi} = \frac{1}{I_{xx}} \left( I_{yy} - I_{zz} \right) qr + J_r q (W_1 - W_2 + W_3 - W_4) + lb \left( W_4^2 - W_2^2 \right)
$$
  
\n
$$
\ddot{\theta} = \frac{1}{I_{yy}} (I_{zz} - I_{xx}) pr + J_r p (W_1 - W_2 + W_3 - W_4) + lb \left( W_1^2 - W_3^2 \right)
$$
  
\n
$$
\ddot{\psi} = \frac{1}{I_{zz}} (I_{xx} - I_{yy}) + d \left( W_1^2 - W_2^2 + W_3^2 - W_4^2 \right)
$$
  
\nnode:

Donde:

18

(Φϊ, θΐ, ψ) son la aceleración angular de quadcopter,  $(p, q, r)$  son las tasas angulares ;  $W1$ ,  $W2$ ,  $W3$ ,  $W4$ ) son la velocidad angular de las hélices,  $b$  es el coeficiente de empuje,  $d$  es el coeficiente de resistencia aerodinámica,  $l$  es la longitud del

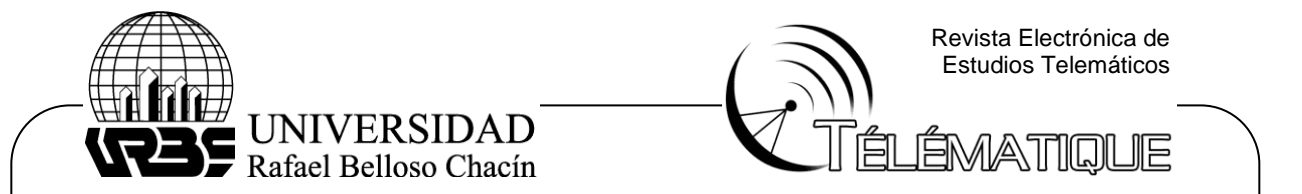

quadcopter desde el centro de gravedad,  $(lxx, Iyy, Izz)$  son los momento de inercia de los ejes x, y y z y  $Iz$  es el momento de inercia de los motores.

### - **Coeficiente de empuje**

El coeficiente de empuje es un factor aerodinámico de quadcopter y depende de la velocidad angular de la hélice y la masa del quadcopter. El coeficiente de empuje se calcula mientras fluctúa y se calcula usando la Ecuación a continuación, respectivamente:

$$
b=\frac{mg}{4\Omega_0^2}
$$

Donde  $b$  es el coeficiente de empuje,  $m$  es la masa del quadcopter,  $q$  es la gravedad y Ω es la velocidad angular de las hélices quadcopter. A partir de las ecuaciones anteriores se puede decir que este vehículo aero no tripulado se sostiene y propulsa con 4 rotores independientes dispuestos a distancias equivalentes, usualmente ubicados en las esquinas de una configuración equis. Estos 4 rotores están posicionados de forma vertical, para la generación de propulsión.

Ahora bien, por cada ciclo de cómputo, dentro del Thread de manejo del cuadricoptero, era posible llamar a la función implementada llamada follow() antes de realizar la acción de control. Ésta función actualizaba a voluntad el Set-Point de la posición del cuadricoptero para que se modificaran de forma acorde los valores de roll, pitch y thrust, y lograr el desplazamiento deseado del aparato. La función follow() utilizaba las posiciones espaciales de los marcadores del cuadricoptero y un "puntero", los cuales eran capturados por el Optitrack.

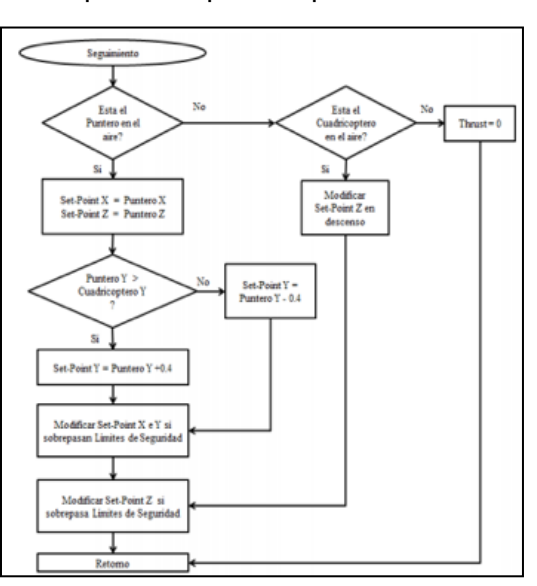

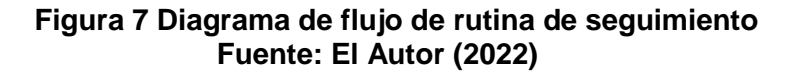

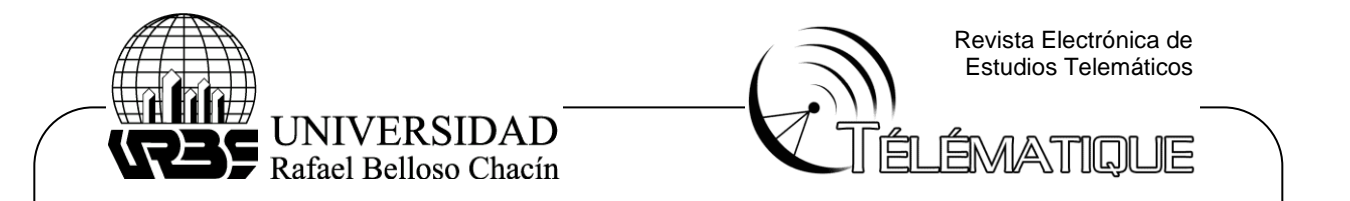

Bajo el control de esta rutina, el cuadricoptero era capaz de seguir al objeto "puntero" que se movía en la escena capturada por el Optitrack. Así, mediante esta manipulación y control remoto indirecto, se podía realizar diversas pruebas de vuelo y estabilización.

El traslado del vehículo en lazo abierto toma la siguiente cantidad de tiempo: Ir al punto de referencia toma 4 segundos. La búsqueda del material desde el punto de referencia toma de 7 a 10 segundos. El viaje a la zona de descarga es de 5 segundos. Descender y depositar la carga toma 10 a12 segundos. Regreso al punto de partida toma 5 segundos. El aterrizaje toma de 2 a 3 segundos. A continuación, se muestran algunas trayectorias tomadas a través del software de simulación a través del modelo de adquisidor de datos en Matlab®

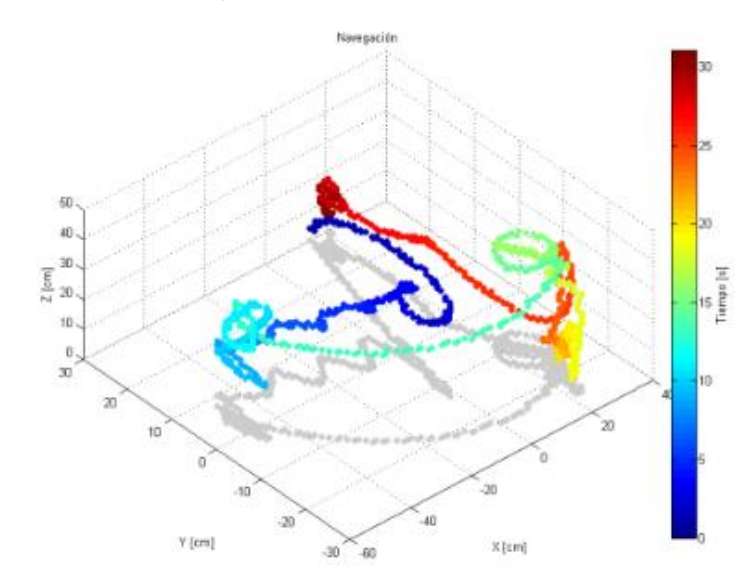

#### **Figura 8. Navegación en vuelo convencional del Crazyflie en vista isométrica Fuente: El Autor (2022)**

Los resultados obtenidos resaltan que el tiempo de vuelo efectivo de la plataforma aérea es un factor vital a la hora de decidir una buena aplicación. El crazyflie 2.0 puede trabajar en el sistema planteado y ser puestos a prueba, realizando labores de carácter puntual con la finalidad de maximizar la eficiencia energética. El uso de una fuente recargable energía para los cuadricopteros hace que esta experiencia de vuelo haya sido en lazo abierto para comprobar los diferentes movimientos y principales limitantes del sistema. Ahora bien también se muestra a continuación las gráficas de comportamiento registrado en un vuelo libre realizado en la localidad, esto con la finalidad de observar su comportamiento cinemático y dinámico en estos monitores en tiempo real.

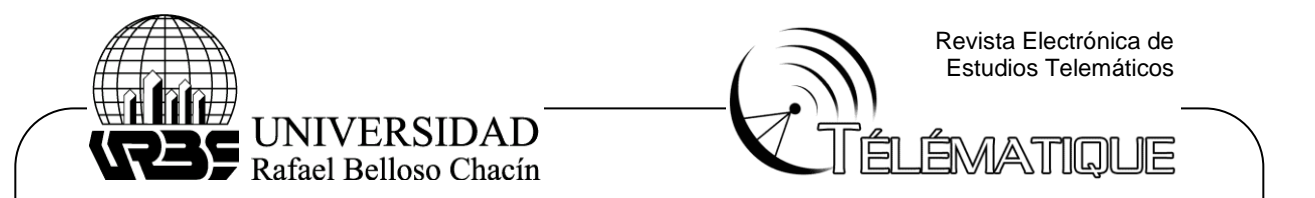

### **Escenarios experimentales para la recolección de datos en un vehículo aéreo no tripulado de tipo Crazyflie**

Crazyflie es una plataforma de tipo quadcopter en miniatura. El desarrollo de Crazyflie quadcopter comenzó a finales de 2009 como un proyecto de desarrollo de competencias llamado Daedalus por la consultora sueca Epsilon AB. En 2010, el primer prototipo de video de vuelo fue enviado a Hackaday.com. Eventualmente, desarrollo avanzado Crazyflie kit de fabricación y plataforma de desarrollo de código abierto. Bitcraze AB fue creado para financiar el desarrollo y fabricación del kit Crazyflie. La versión 1.0 fue el primer kit Crazyflie disponible y la versión 2.0 fue lanzada en diciembre de 2015. Los diagramas de bloques de hardware y hardware de Crazyflie se muestran a continuación. Esto será de alta importancia para poder construir el escenario experimental a través de la teoría de identificación de sistema.

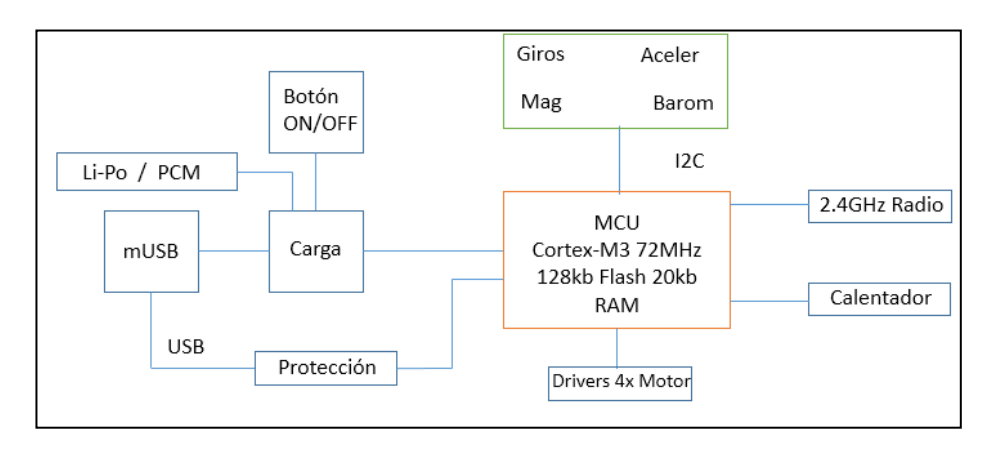

### **Figura 9. Hardware del Crazyflie 2.0 Fuente: El Autor (2022)**

A partir de esto se puede establecer cualquier experimentación en función de la adquisición de datos que se tenga en un ordenador. Es necesario conocer el procedimiento y estructura de levantamiento de los datos por lo que a continuación se evidenciara un esquema a partir del quadcopter de cómo se obtendrán los datos en tiempo real partiendo de los movimientos en diversas maniobras a planificar respectivamente. Comercialmente, el cuadricoptero es manejable conectando un USB radio dongle y un control joystick a un equipo host, y corriendo el software cliente de Crazyflie. El software puede ser utilizado en un computador con sistema operativo Linux o Windows. El cuadricoptero se despacha como un kit a ensamblar, donde es necesario soldar los 4 motores a la PCB, así como fijar las monturas de los motores y la batería.

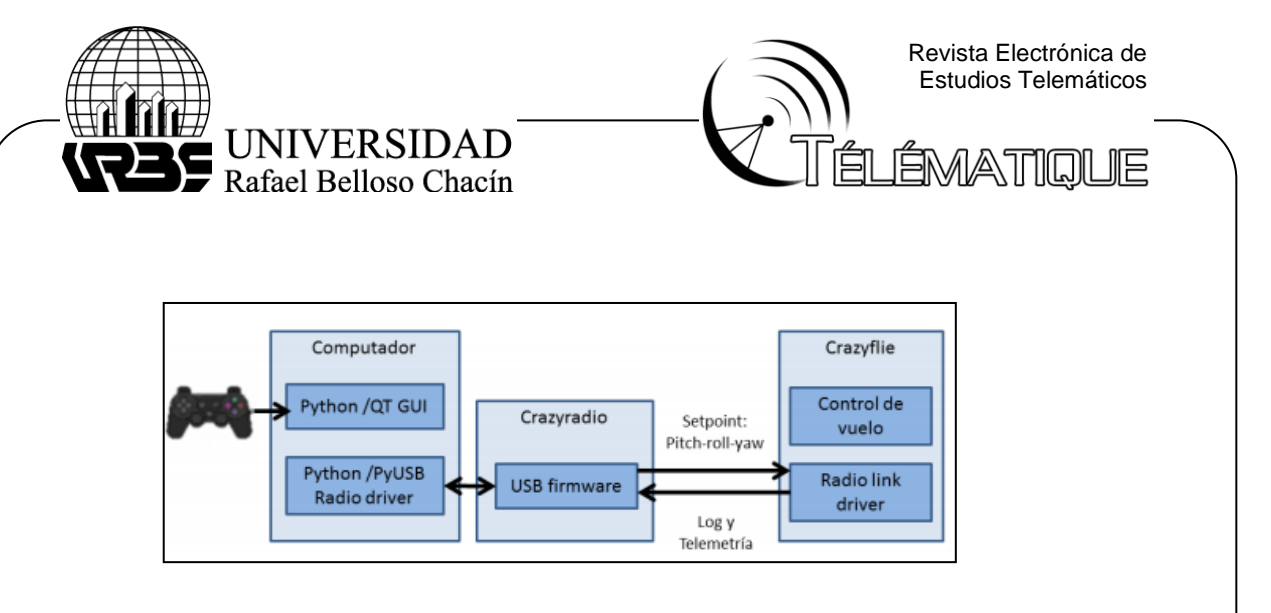

#### **Figura 10 Diagrama de comunicación Fuente: El Autor (2022)**

El Crazyflie tiene 4 controles diferentes: roll, pitch, yaw y thrust. Cambiando roll o pitch, variando la velocidad entre motores opuestos, hará que el cuadricoptero se incline hacia sus lados, cambiando su dirección en la que se mueve. Inclinar el vehículo hacia adelante provoca que se mueva hacia adelante, de forma análoga para cualquier otra dirección. Cambiando y variando la velocidad entre los motores de giro horario y los motores de giro anti horario, hará que la plataforma gire en torno a su eje vertical. Finalmente, thrust es usado para controlar la altitud del cuadricoptero, al modificar la velocidad de los cuatro motores.

Por otra parte, el Crazyradio es un 2.4GHz radio USB dongle, diseñado para ser utilizado en conjunto con el cuadricoptero Crazyflie, estableciendo la comunicación entre cuadricoptero y el equipo host, enchufado en un puerto USB del computador controlador. Utiliza una antena ajustable de conexión coaxial RP-SMA, para rango de frecuencia de 2.4GHz, 2db de ganancia e impedancia de entrada de 50 ohms. Permite el uso de 125 canales de radio, a velocidades de transmisión de datos de 2Mbps, 1Mbps y 250Kps. Envía y recibe paquetes de datos de hasta 32 bytes, manejando automáticamente las direcciones y los paquetes ACK. El dongle permite un alcance máximo de 80 metros sin pérdida de señal

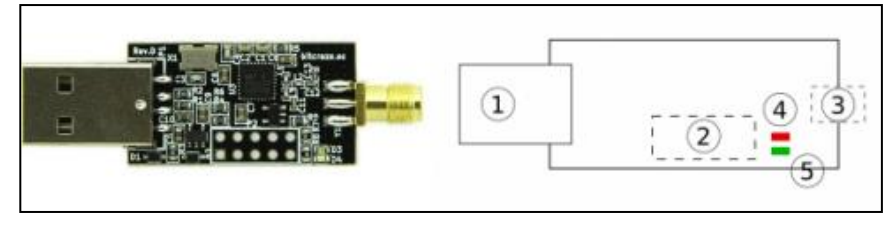

### **Figura 11. Crazyradio y esquemático simple Fuente: El Autor (2022)**

1) USB – Conexión a puerto de computador con estándar USB2.0. 2) Interfaz PPM para posible extensión de programación. 3) Conexión con antena. 4) LED rojo - parpadea cuando es posible enviar datos al cuadricoptero. 5) LED verde - parpadea cuando se han enviado datos al cuadricoptero.

22

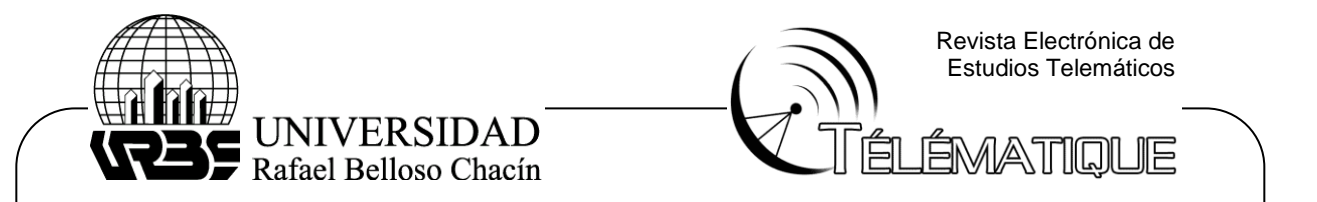

Partiendo de esta premisa y en función del comportamiento observado en la figura 8 se presenta a continuación la interfaz diseñada para la recolección de datos y exportación a una herramienta manejadora de celdas para gráficos como es Excel.

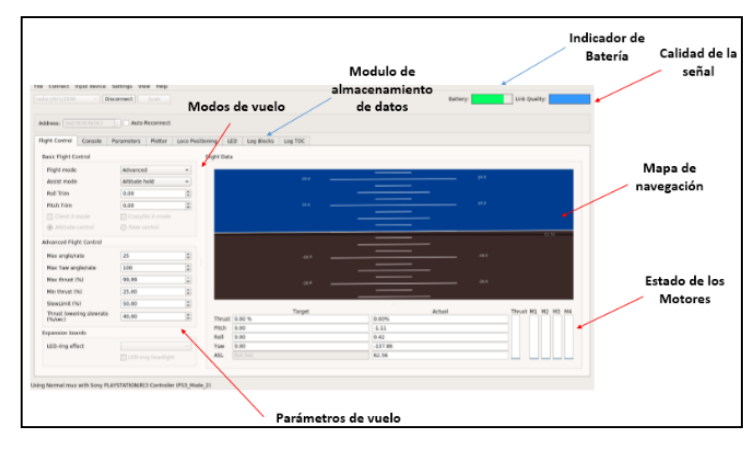

### **Figura 12. Sistema de monitoreo y control del Crazyflie 2.0 (cfclient) Fuente: El Autor (2022)**

Como se puede apreciar en la figura anterior, el sistema de monitoreo del dispositivo aero no tripulado consta de una serie de botones y opciones bajo ambiente libre el cual el operador puede ajustar y/o adaptar a las condiciones de vuelos requeridas o a cubrir dentro de un espacio restringido o no. Aspecto como el control de los motores y el mapa de navegación, entre otro constituyen a esta plataforma como la ideal para vuelos convencionales y agresivos respectivamente. A continuación se presenta la adquisición de datos a través de un vuelo libre en el crazyflie 2.0

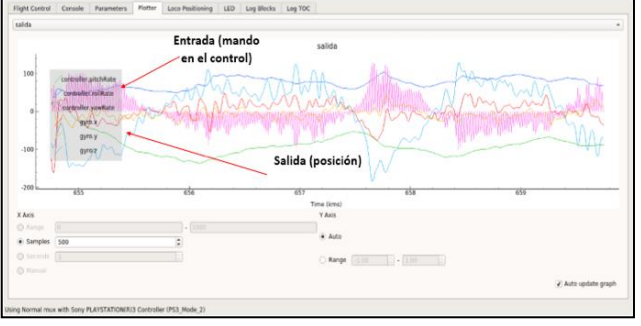

### **Figura 13. Sistema de monitoreo de variables del Crazyflie 2.0 (cfclient) Fuente: El Autor (2022)**

**E**n la gráfica anterior se puede apreciar el sistema de monitoreo de variables en el dispositivo aéreo no tripulado donde se destaca la variabilidad en función de la agresividad o no del vuelo destacando que la presencia de ruido es de muy baja

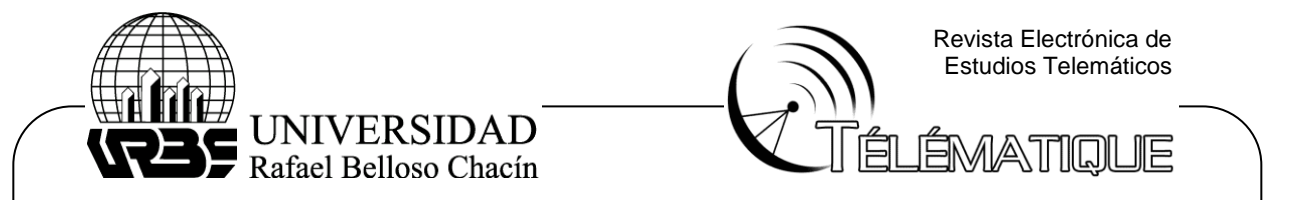

frecuencia debido al sistema de filtrado que por origen esta aeronave tiene en su interior. Se puede apreciar en un lapso de tiempo la variación en su posición así como en el mando de la misma. Ahora bien a continuación se presenta el sistema de almacenamiento de variables.

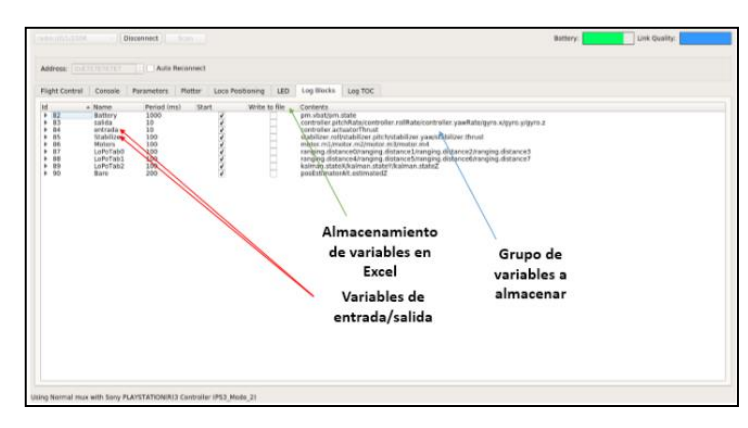

### **Figura 14. Sistema de almacenamiento y exportación de datos del Crazyflie 2.0 (cfclient) Fuente: El Autor (2022)**

Una vez presentado el sistema de almacenamiento donde los datos son importados hacia archivos con extensión .xls (microsoft excel®) donde se procesaran los datos a fin de comprobar los diferentes estados de vuelo en función de las maniobras a realizar. Es importante resaltar que las variables suelen ser declaradas por el usuario por lo que las mismas se almacenan en vectores dependiendo de la capacidad de memoria del dispositivo por lo que para variables aceleración, velocidad y posición las mismas deben ser medidas en diferentes clusters a fin de brindar un mejor rendimiento a la hora de recolección y procesamiento de la data por parte del crazyflie.

# **CONCLUSIONES**

Para concluir, esta plataforma que se ha editado y adaptado a la situación actual del Crazyflie ha dejado múltiples aristas abiertas desde el software libre para que los futuros investigadores puedan manipular variables de vuelo así como también obtener sin restricción datos que pueden ser adaptados y llevados hacia otras plataformas de estudio y análisis numéricos con la finalidad de establecer arquetipos matemáticos que den profunda respuesta al problema de estabilidad, de retrasos en tiempo y de desequilibrio en variables de órdenes superiores.

Las propuestas de futuro que hemos pretendido conseguir con este trabajo están relacionados, en primer lugar, con la investigación y recopilación de documentación en materia de drones, tanto a nivel de legislación vigente como en revistas y libros especializados, estudio que se ha llevado a cabo atendiendo a publicaciones nacionales e internacionales. En segundo lugar, nos hemos centrado en el informe de evaluación de edificios monumentales a través de drones o RPAS. Se ha

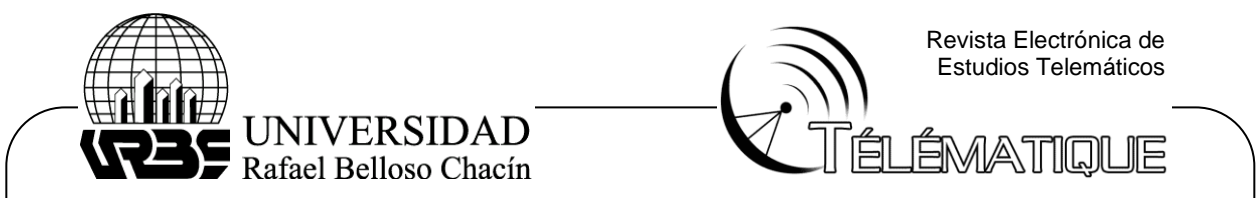

desarrollado una propuesta para complementar la evaluación de edificios patrimoniales, por considerar que poseen características peculiares.

#### **REFERENCIAS**

Arias-Odón, Fidias. (2014). el proyecto de investigación 7ma edición. Editorial Episteme, Caracas, Venezuela.

Barnhart. et al. (2011) US Unmanned Aerial Systems. En Boon, K. & Lovelace, D. (Eds.), The Drone wars of the 21st Century: Costs and Benefits. Oxford: Oxford University Press.

Daisuke. (2010). Autonomous Flying Robots. 10.1007/978-4-431-53856-1\_11.

- Quintero, S. Papi, F. Klein, D. Chisci, L. Hespanha, J. (2010) Optimal UAV coordination for target tracking using dynamic programming, in: Decision &Control (CDC) 49th IEEE Conf on, 2010, 4541 –4546
- Hernandez, Fernandez, y Baptista, (2018) Metodologia de la Investigacion. Editorial Mc Graw Hill. 8va Edicion en español. Mexico.

Lemieux, J. (2016). Drone Entrepreneurship. 30 Business you can start. Edit Reviews.

Malaver et al (2016). Uadrotor unmanned air vehicle.i international congress of the private university dr. Rafael belloso chacin, Maracaibo. Venezuela.

Nonami, Kenzo & Kendoul, Farid & Suzuki, Satoshi & Wang, Wei & Nakazawa.

Weissbach, D. – Kathryn, T. (2016) Drones in sight: rapid growth through M&A's in a soaring new industry. Strategic Dir. vol.32